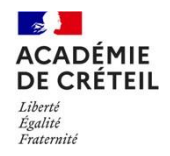

## **SELECTION DE PARCOURS M@GISTERE NON EXHAUSTIVE EN LIEN AVEC LA DISCIPLINE « MATHEMATIQUES – PHYSIQUE-CHIMIE »**

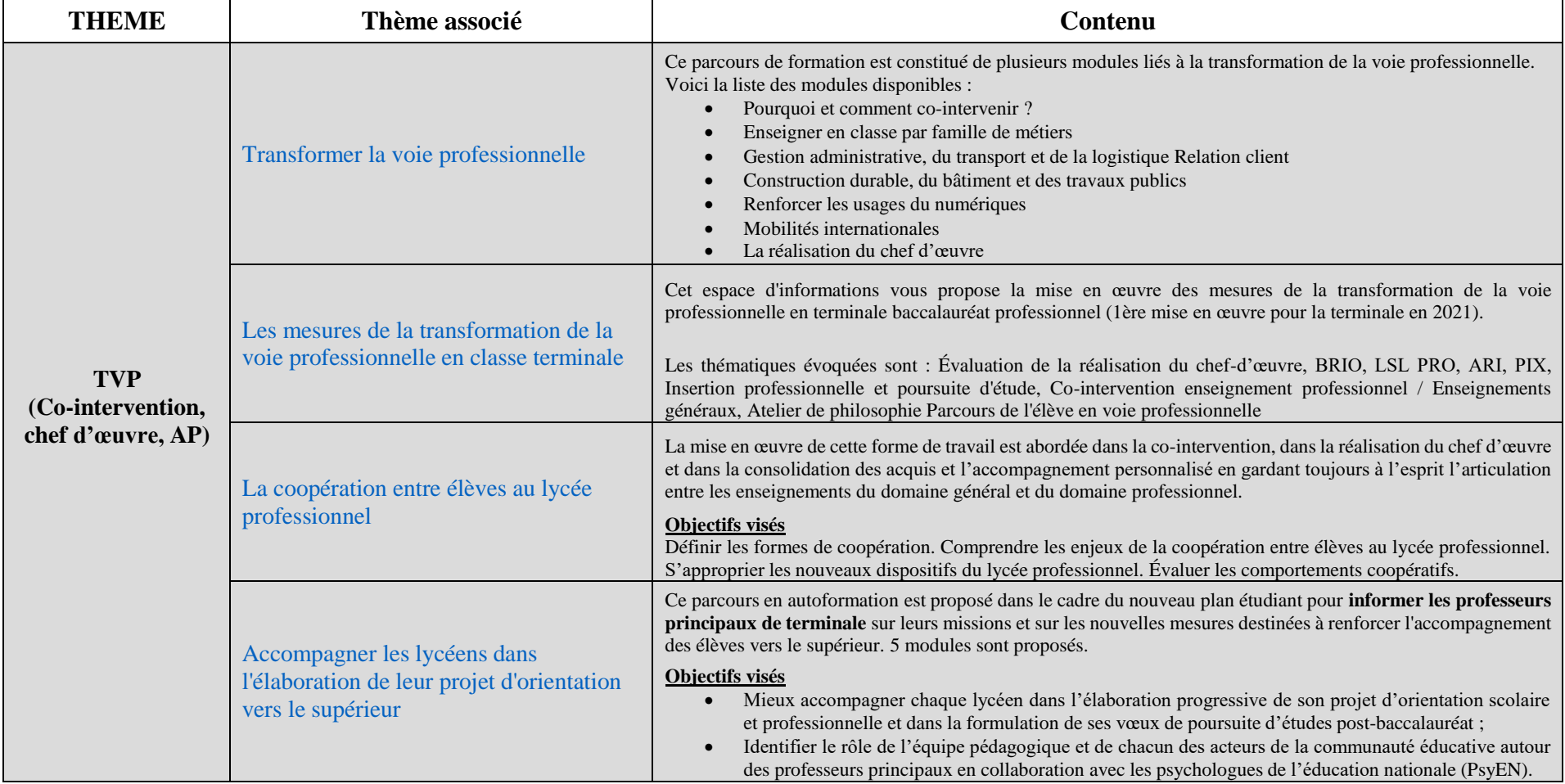

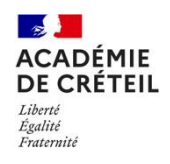

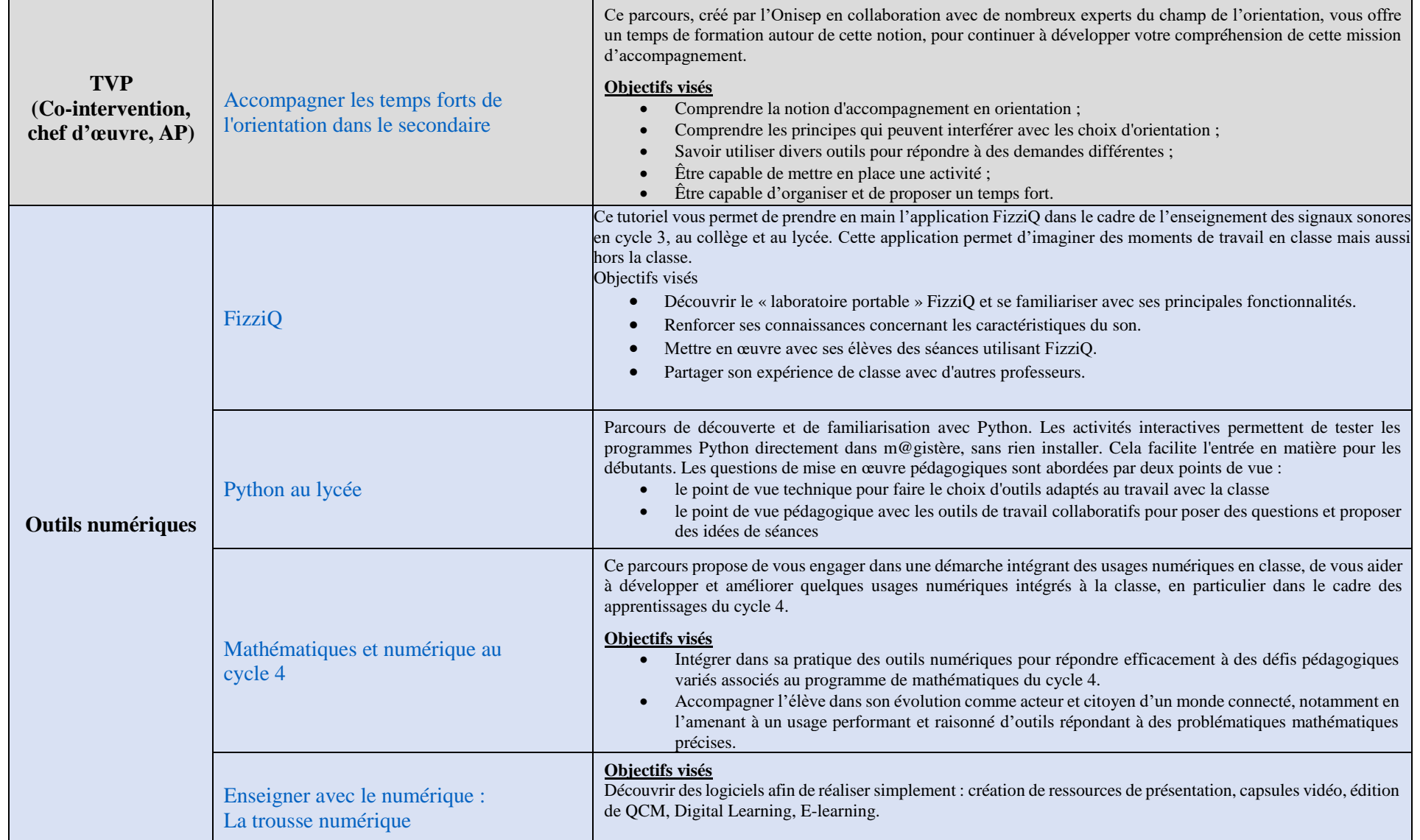

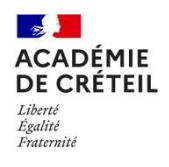

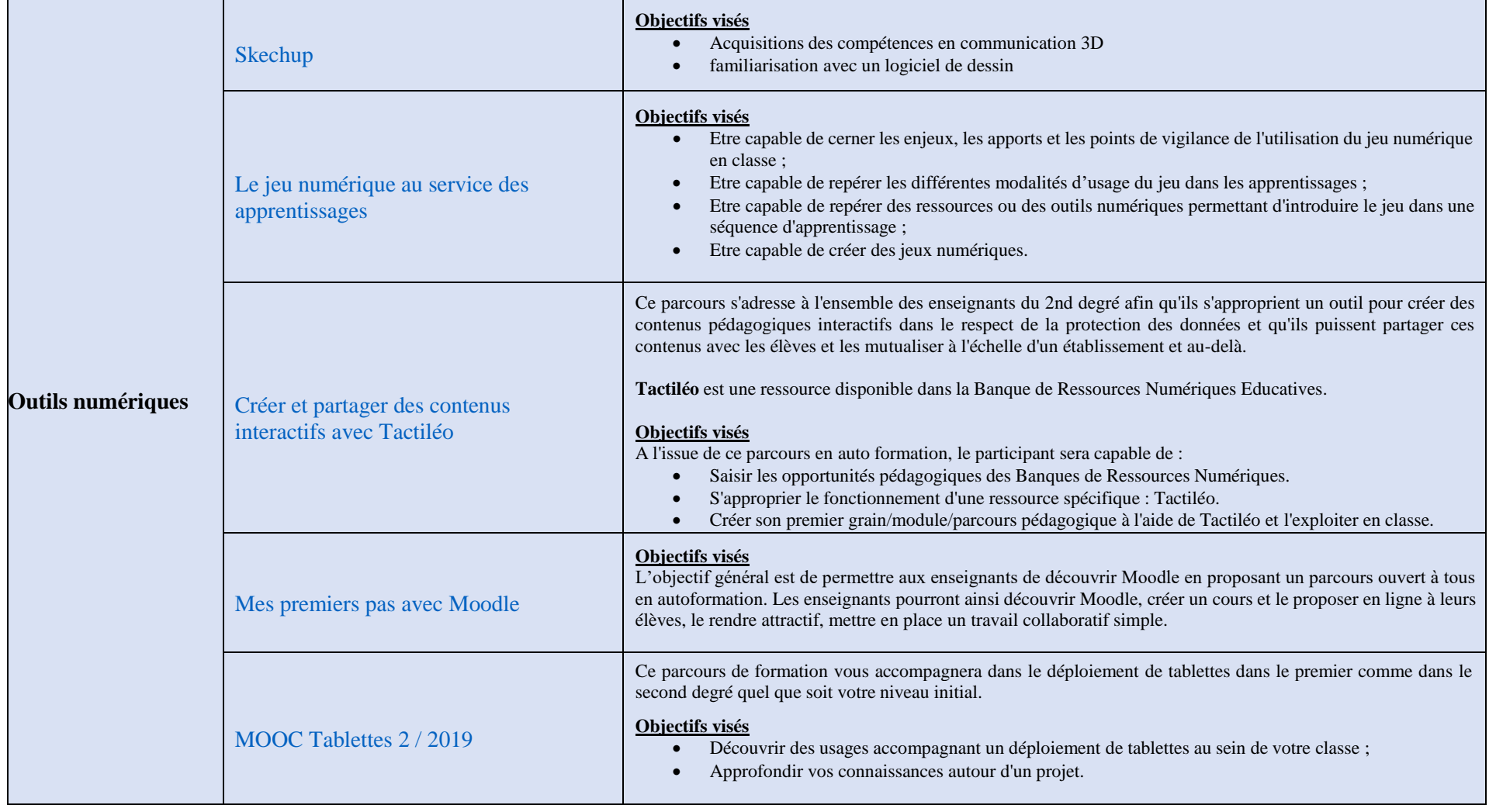

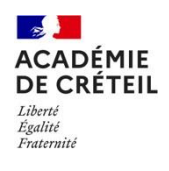

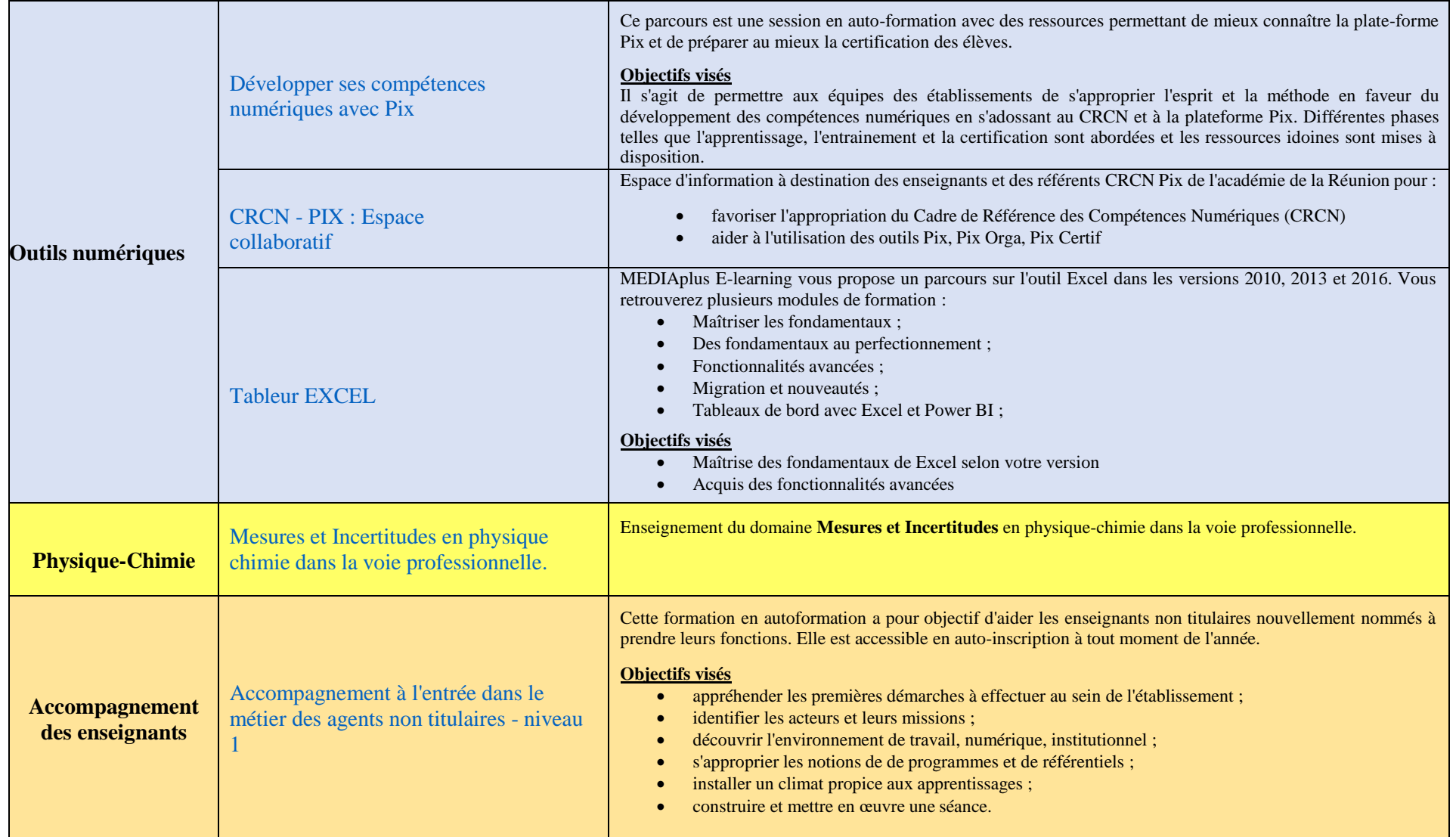

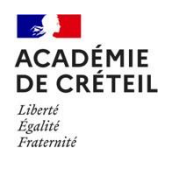

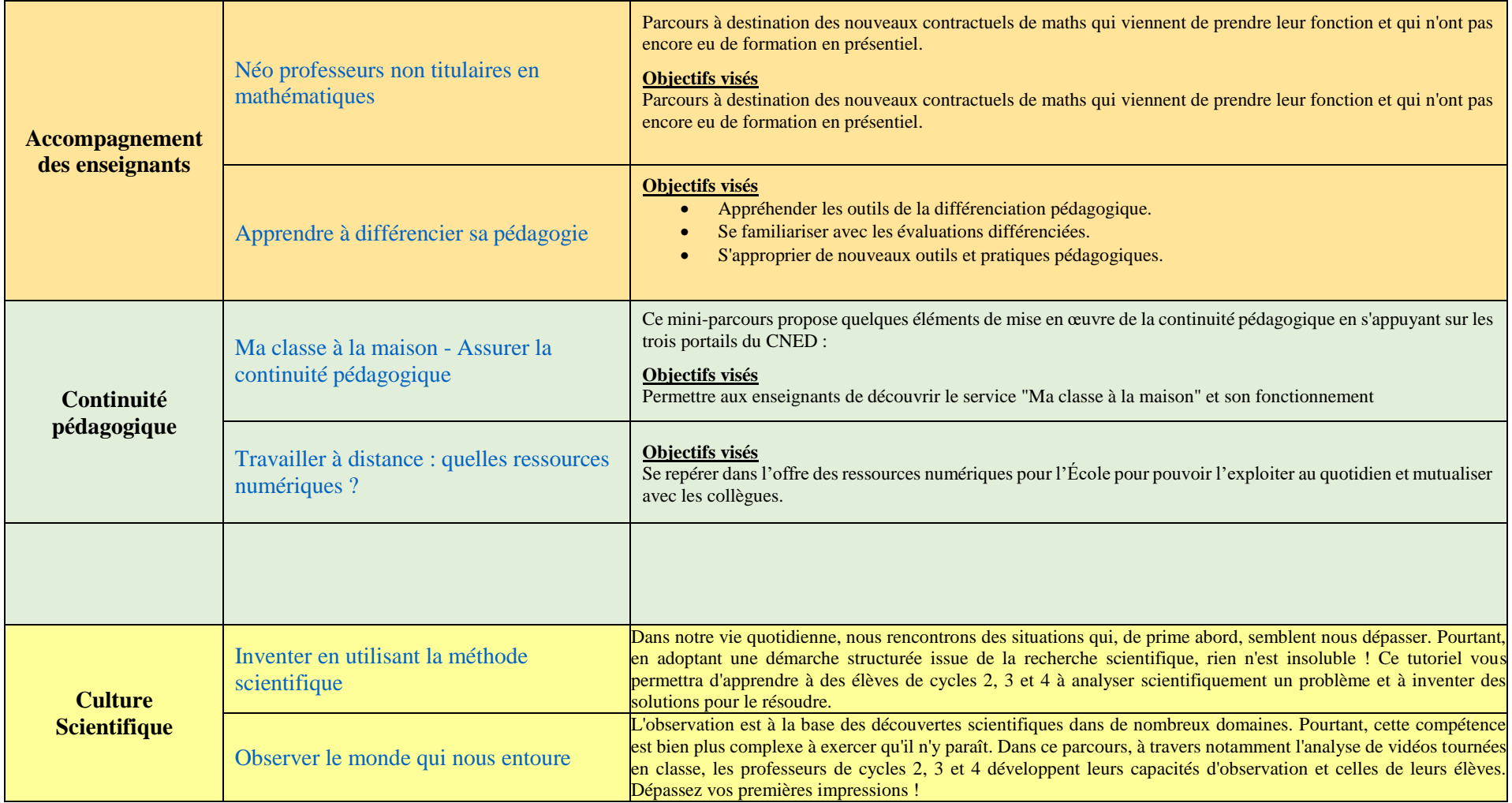

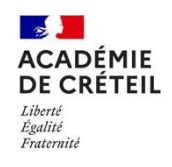

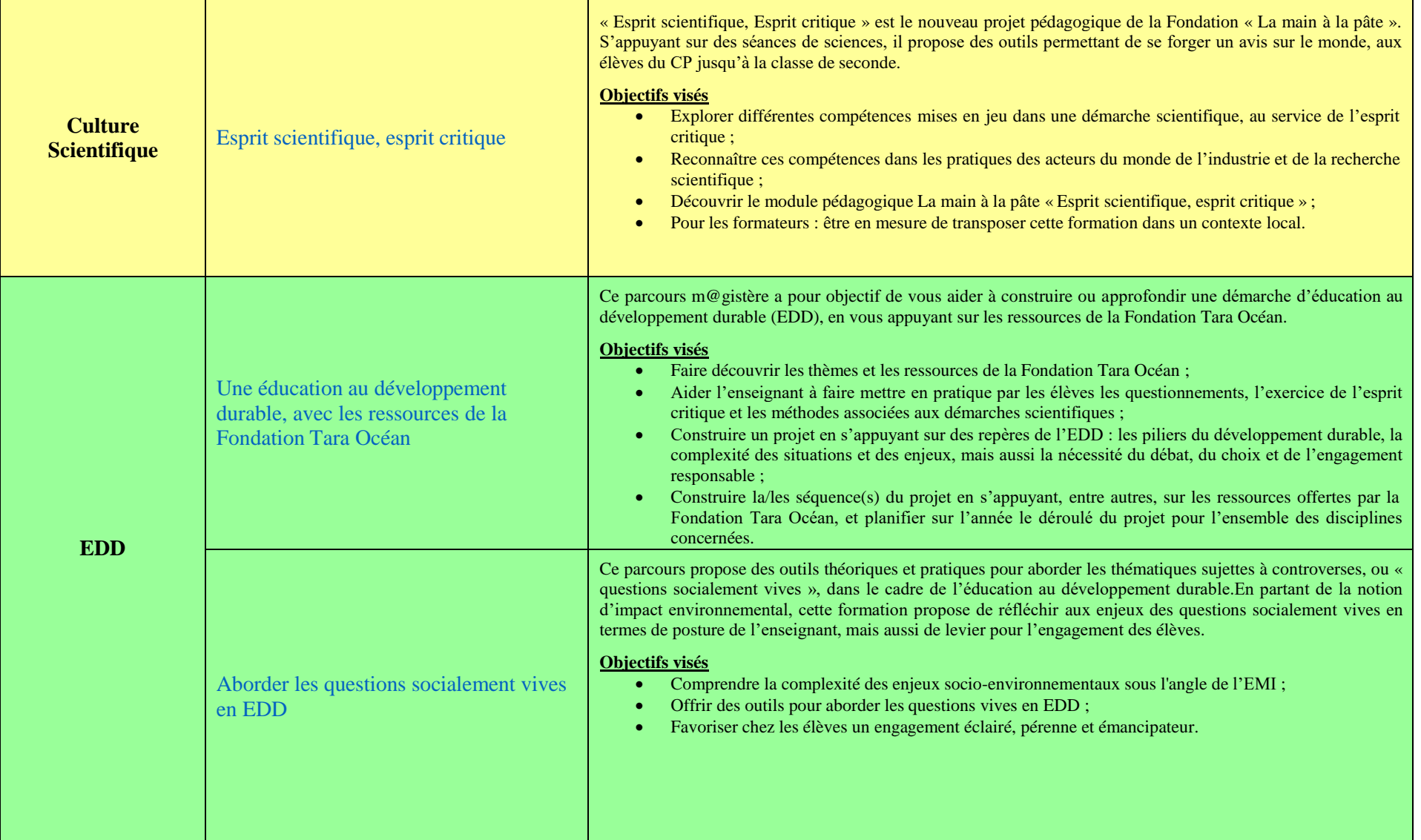

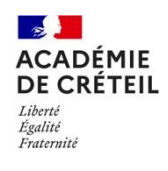

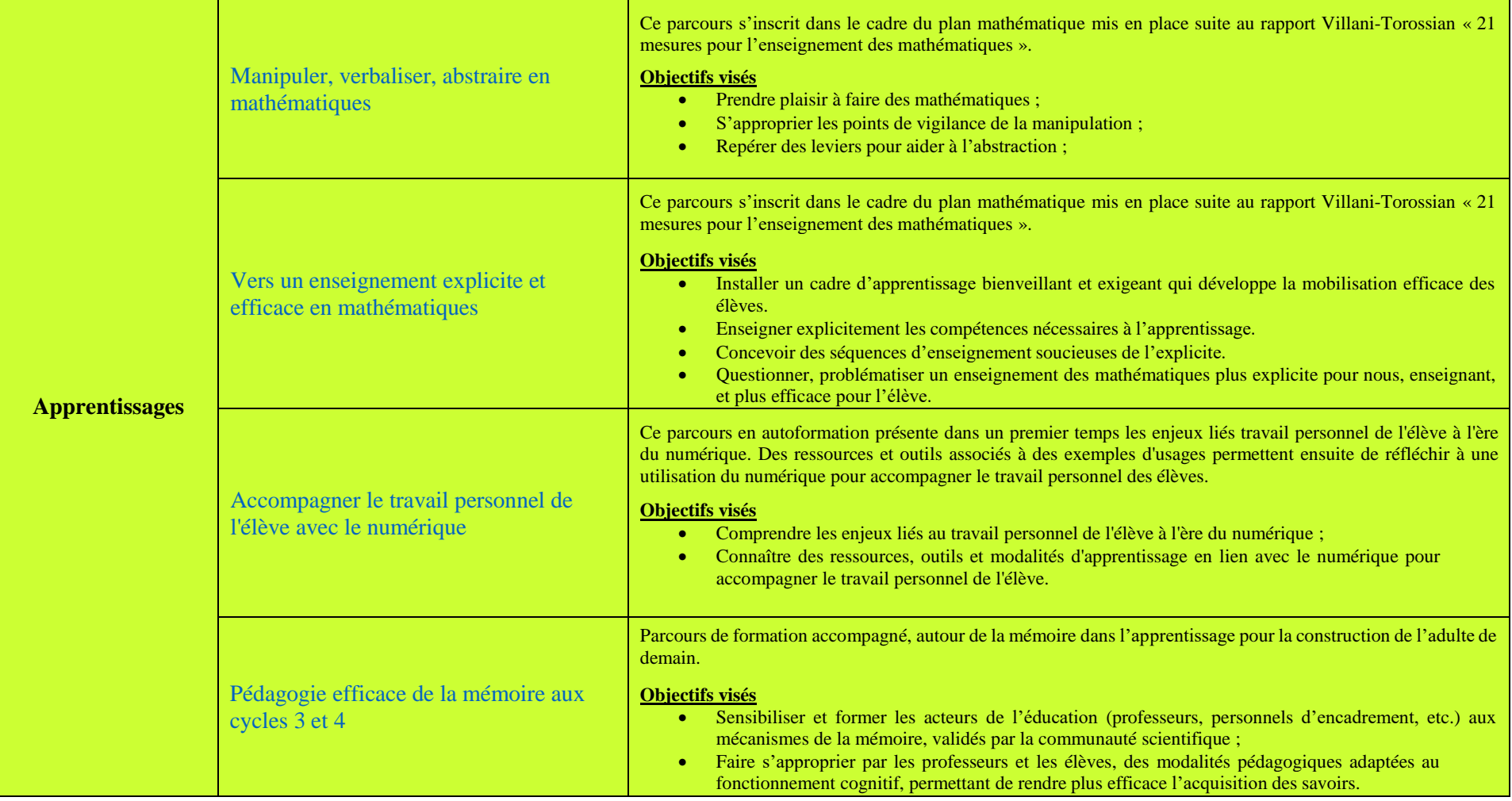

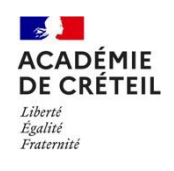

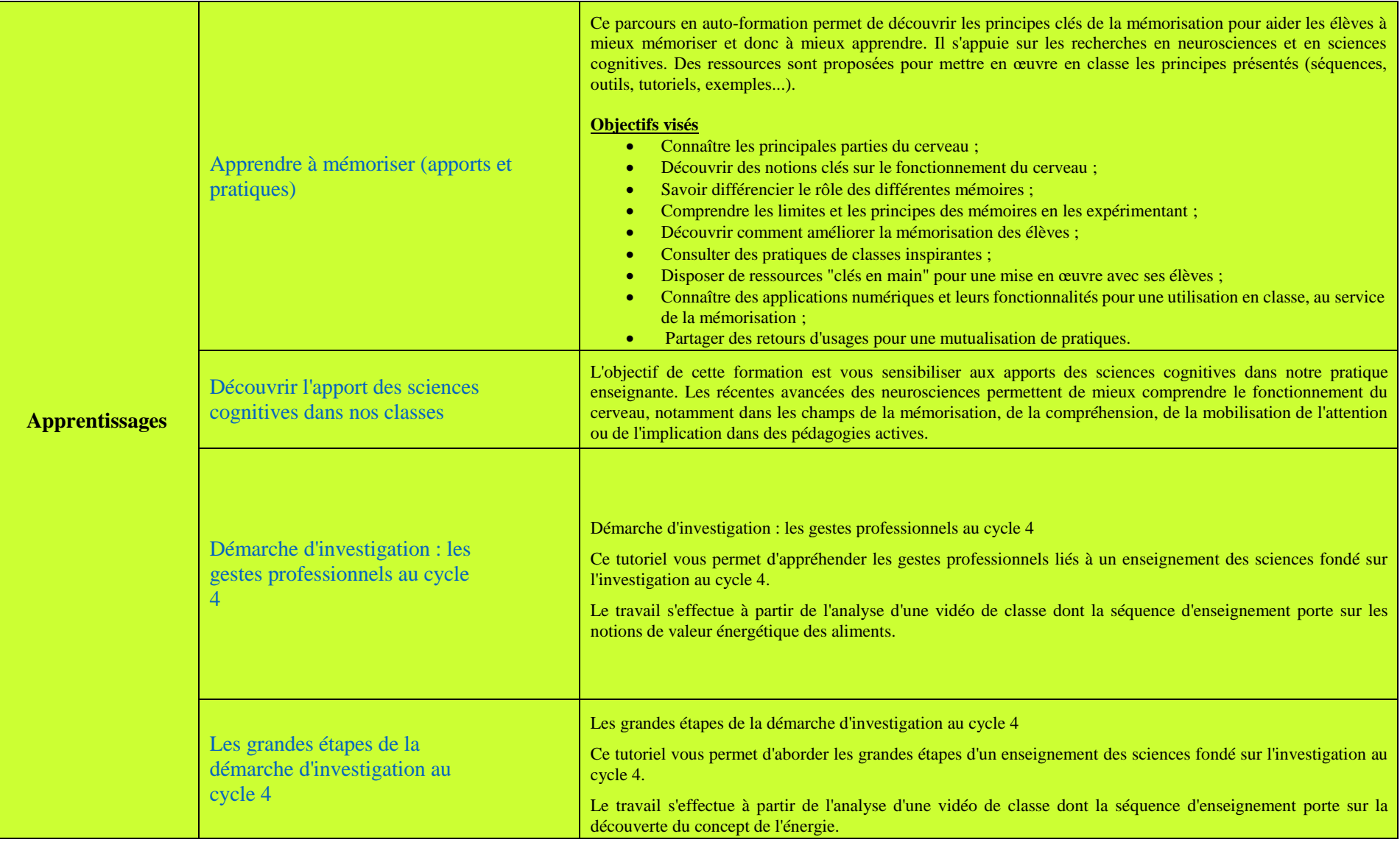

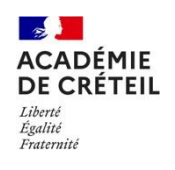

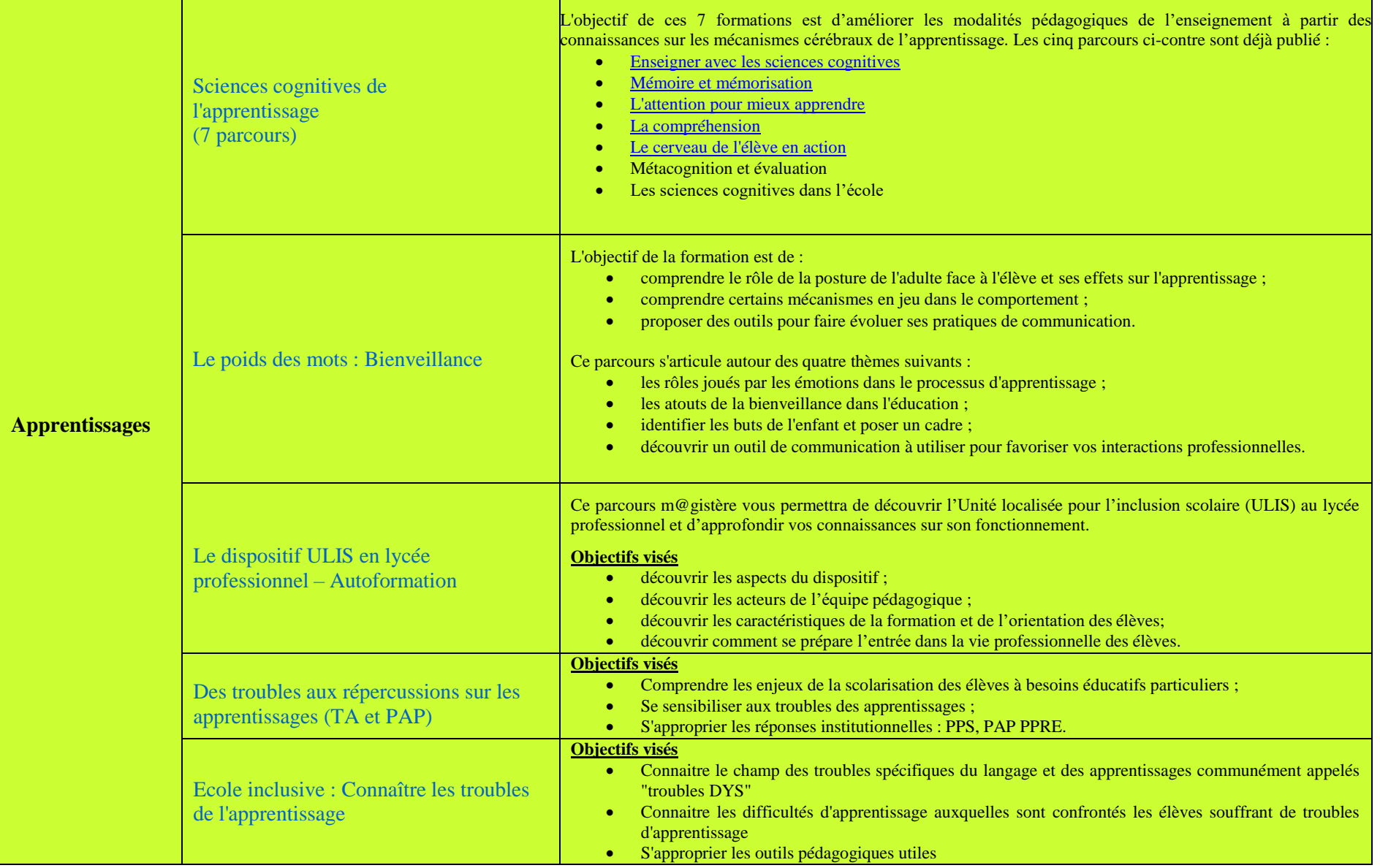

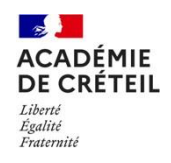

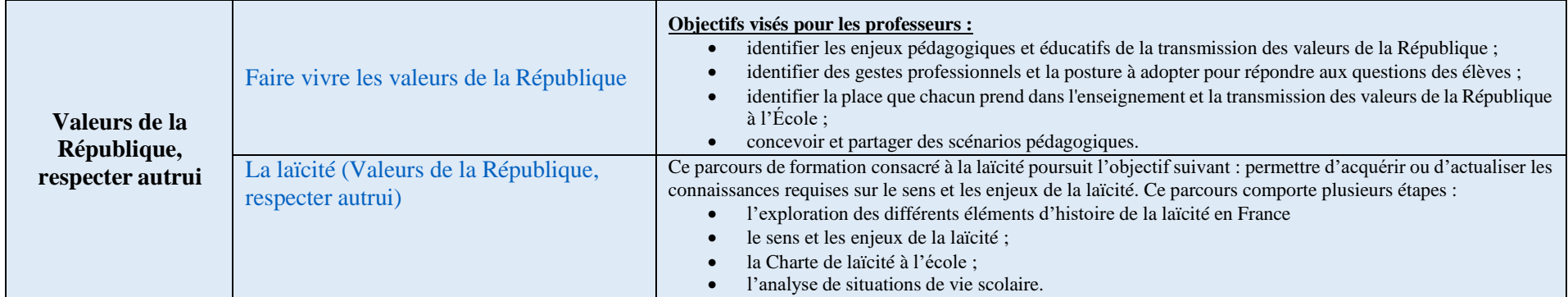